# Prototype of Configurable Redfish Query Proxy Module

**Chanyoung Park**, Yoonsue Joe, Myounghwan Yoo, Dongeun Lee, Kyungtae Kang\* Hanyang University, XSLAB, Texas A&M University-Commerce

**ICNP 2020** 

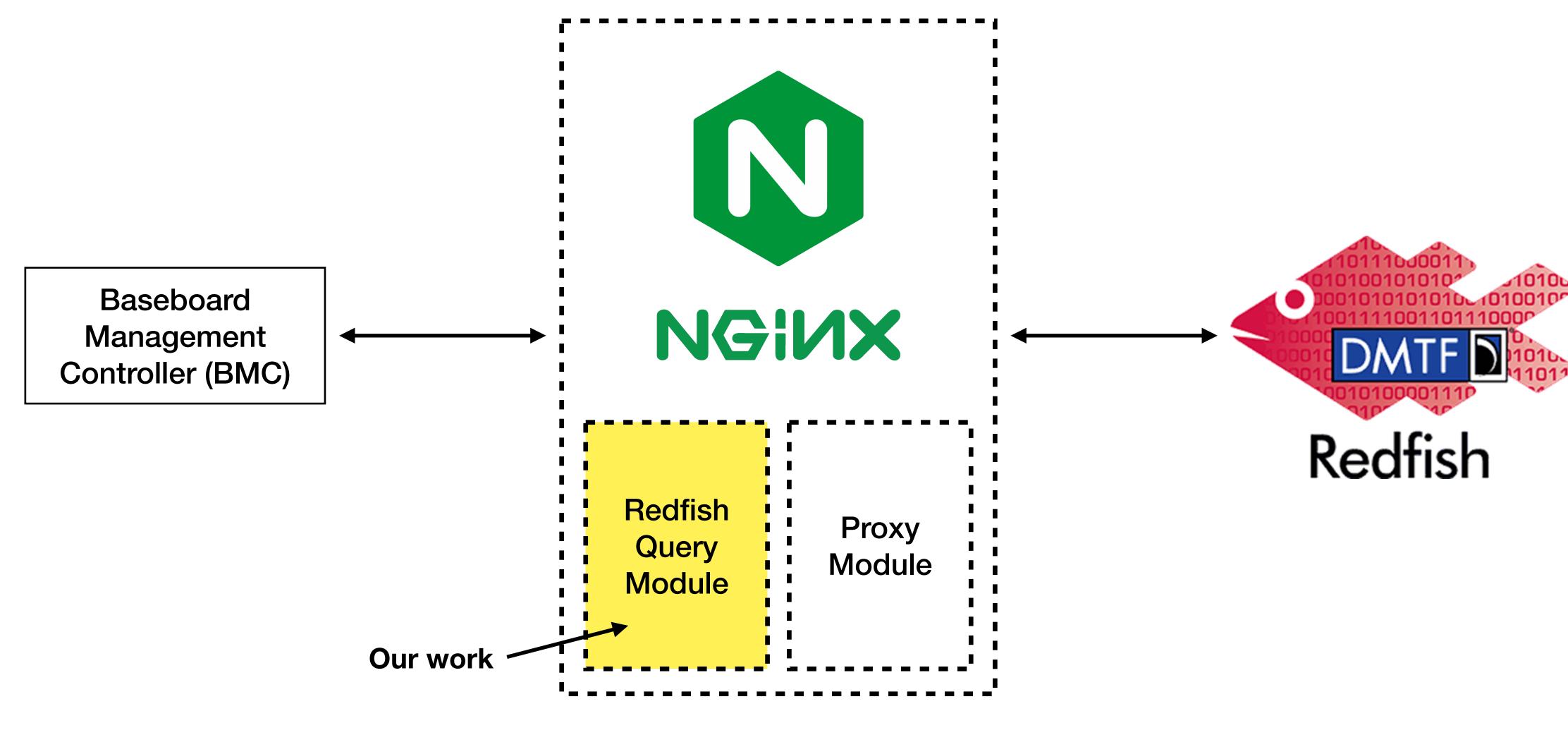

#### Background: What are BMC and Redfish?

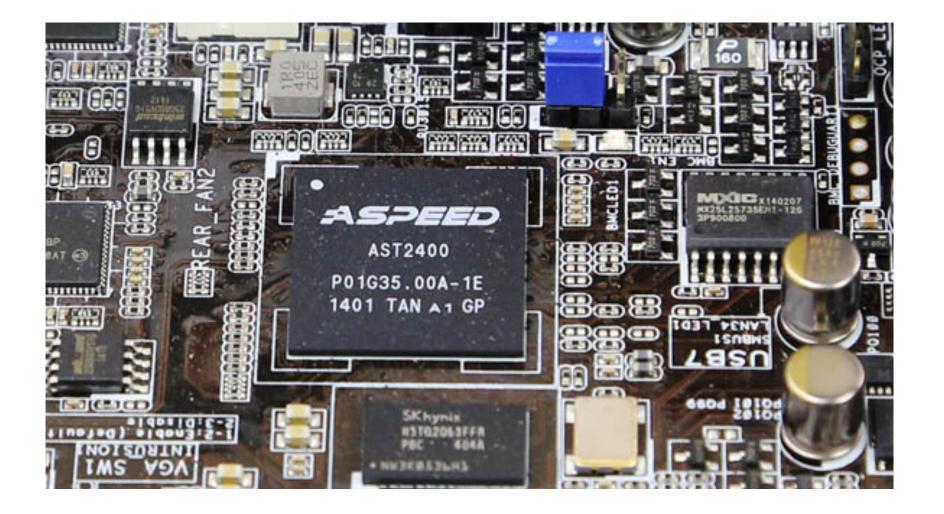

Provide server baseboard management things

- Power control
- Fan control
- OS status
- etc.

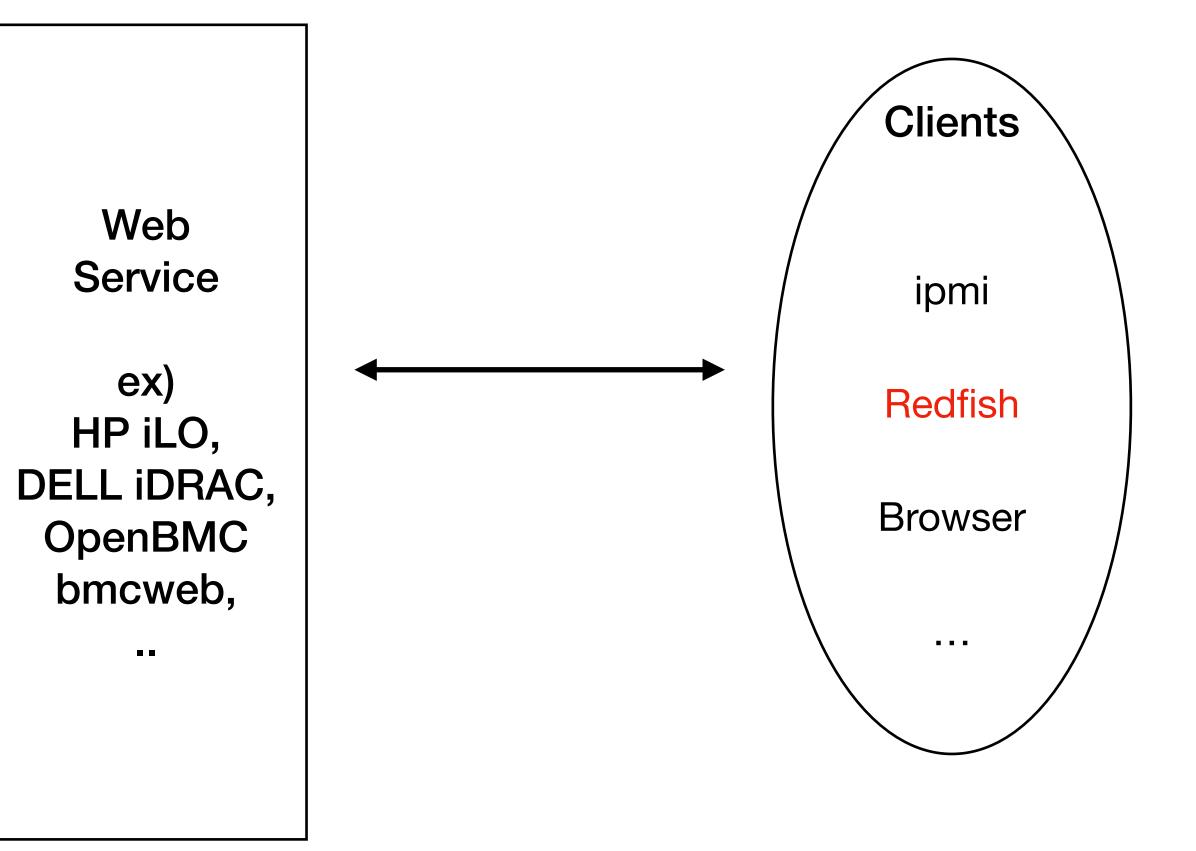

#### Background: What are BMC and Redfish?

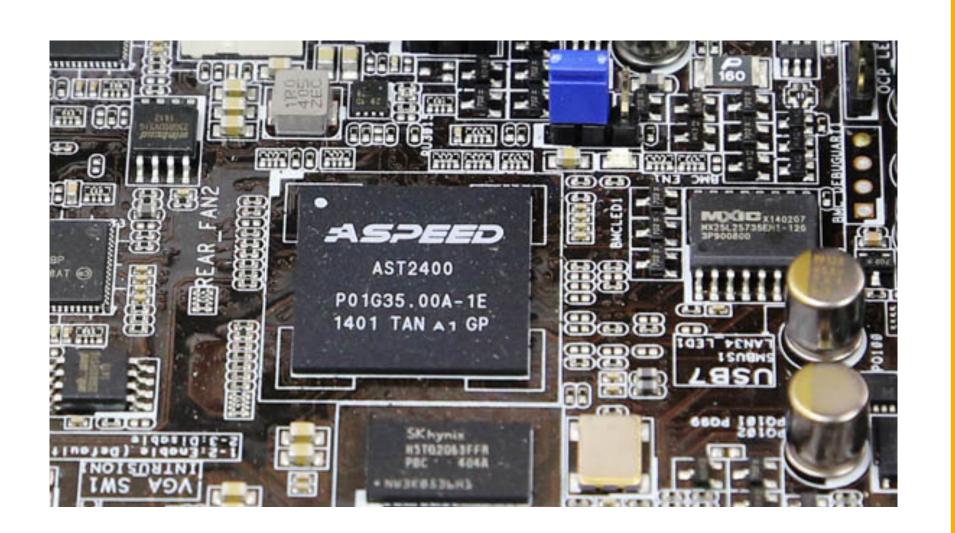

Provide server baseboard management things

- Power control
- Fan control
- OS status
- etc.

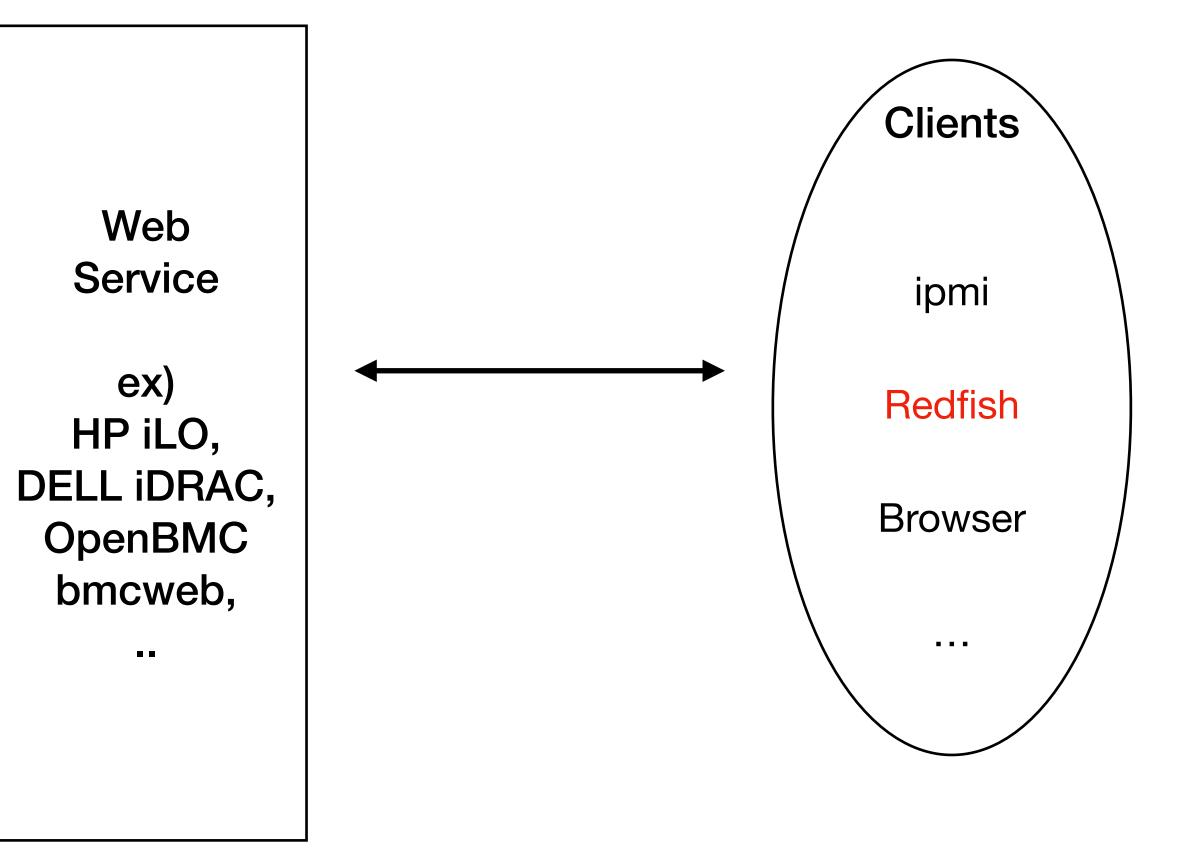

#### Background: What are BMC and Redfish?

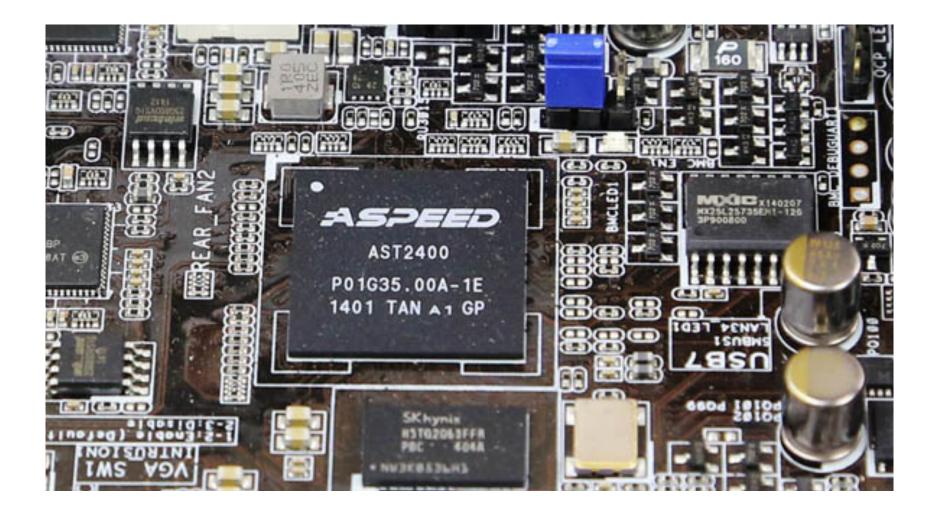

Provide server baseboard management things

- Power control
- Fan control
- OS status
- etc.

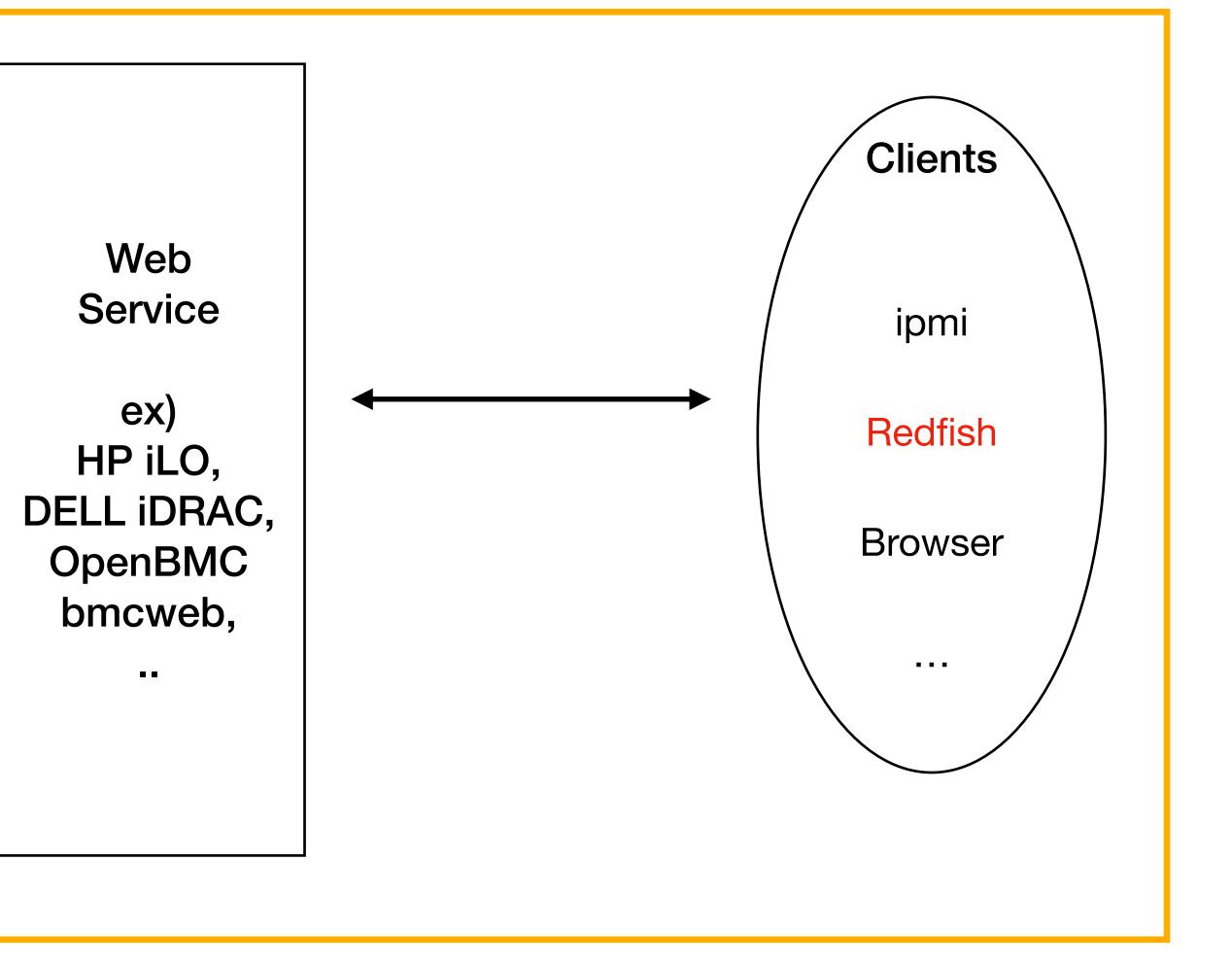

#### **Background: What is Redfish Query?**

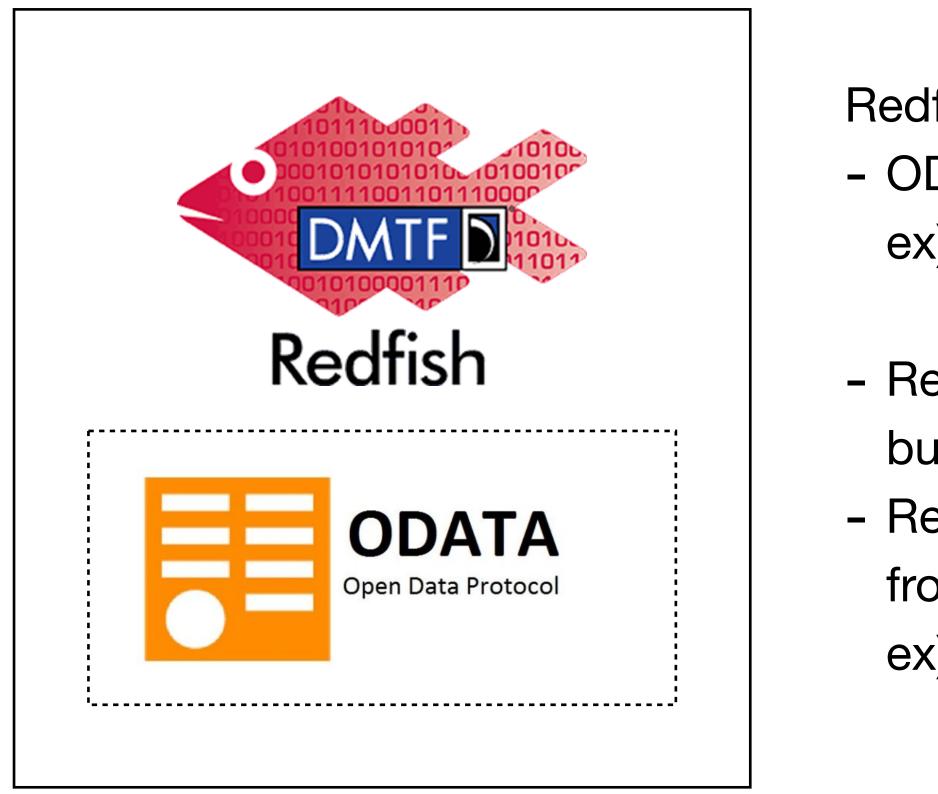

- Redfish is build on top of Open Data Protocol (OData).
  OData provides standardized client side query ex) http://url?\$top=3
- http://url?\$expand&select=Name,SystemType - Redfish follows the format of OData,
- but to implement OData query features are optional
  Redfish suggests to support some query features from OData and a couple of new query features ex) \$top, \$skip, \$expand, \$filter, \$select, only, excerpt

#### **Background: What is Redfish Query?**

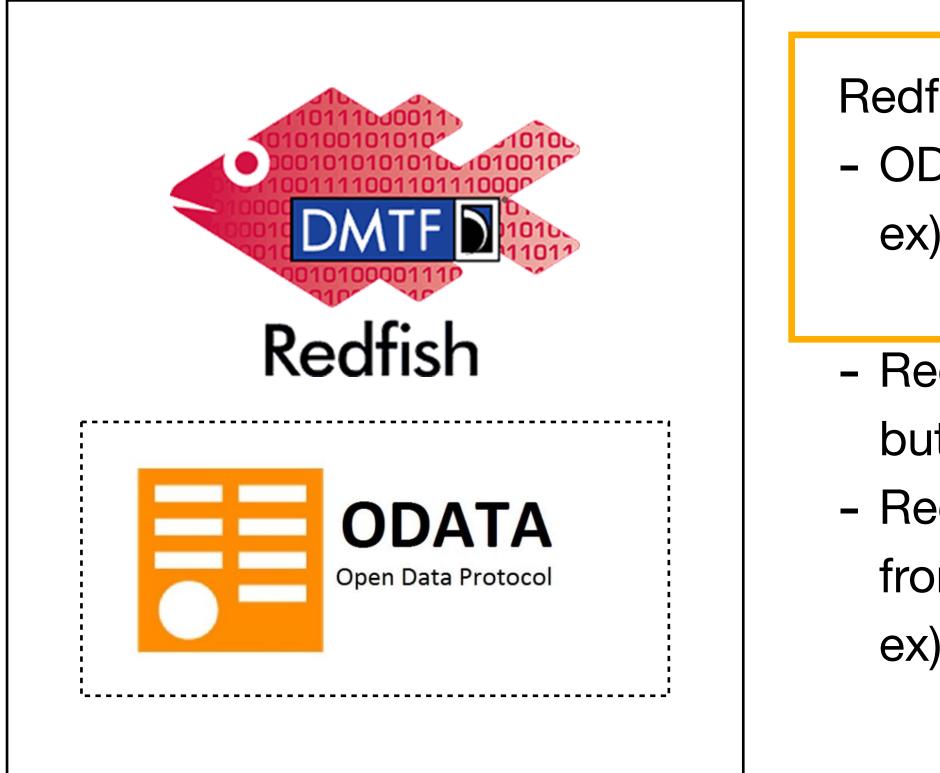

- Redfish is build on top of Open Data Protocol (OData).
  OData provides standardized client side query ex) http://url?\$top=3
  - http://url?\$expand&select=Name,SystemType
- Redfish follows the format of OData,
  - but to implement OData query features are optional
- Redfish suggests to support some query features
  - from OData and a couple of new query features
  - ex) \$top, \$skip, \$expand, \$filter, \$select, only, excerpt

#### **Background: What is Redfish Query?**

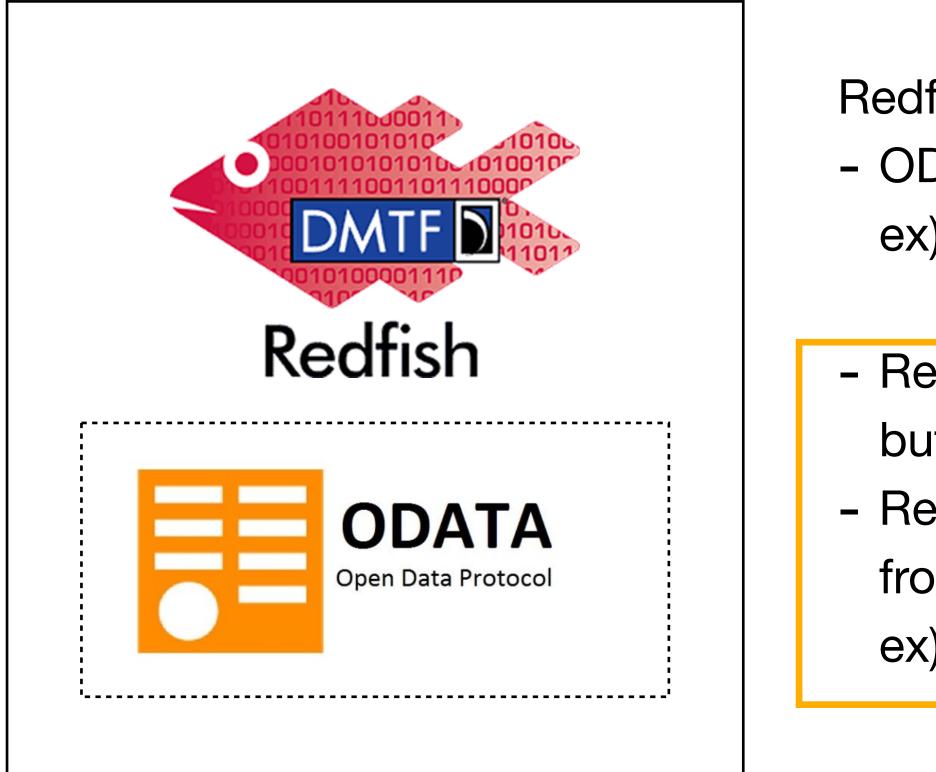

- Redfish is build on top of Open Data Protocol (OData).
  OData provides standardized client side query
  - ex) http://url?\$top=3
    - http://url?\$expand&select=Name,SystemType
- Redfish follows the format of OData,
  - but to implement OData query features are optional
- Redfish suggests to support some query features
  - from OData and a couple of new query features
  - ex) \$top, \$skip, \$expand, \$filter, \$select, only, excerpt

Vendor A: Let's support \$filter query in resource Chassis

Vendor B: Let's support \$top, **\$skip queries in resource Events**  Vendor C: Let's support \$select query in all resources

Vendor D: We have no plan to support any query features

Why? Because implementing query features are not easy + time consuming.

- Developers must implement all query features in data layer by themselves, if they are not using RDB.
- OData ecosystem is mature in some platform and languages
- Redfish query features are optional

Confusing...

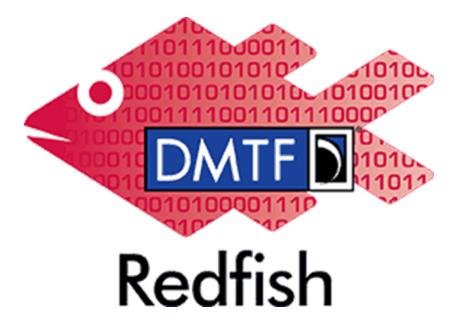

Vendor A: Let's support \$filter query in resource Chassis

Vendor B: Let's support \$top, \$skip queries in resource Events

Vendor D: We have no plan to support any query features

#### Why? Because implementing query features are not easy + time consuming.

- Developers must implement all query features in data layer by themselves, if they are not using RDB.
- OData ecosystem is mature in some platform and languages
- Redfish query features are optional

Vendor C: Let's support \$select query in all resources

Confusing...

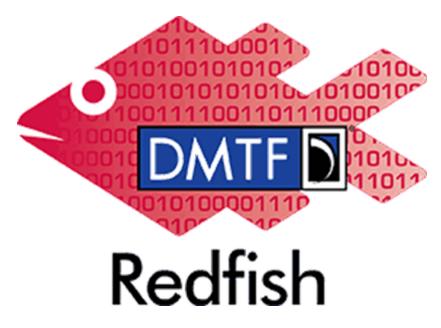

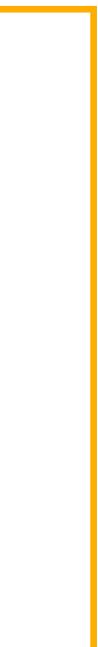

Vendor A: Let's support \$filter query in resource Chassis

Vendor B: Let's support \$top, \$skip queries in resource Events Vendor C: Let's support \$select query in all resources

Vendor D: We have no plan to support any query features

Why? Because implementing query features are not easy + time consuming.

- Developers must implement all query features in data layer by themselves, if they are not using RDB.
- OData ecosystem is mature in some platform and languages
- Redfish query features are optional

Confusing...

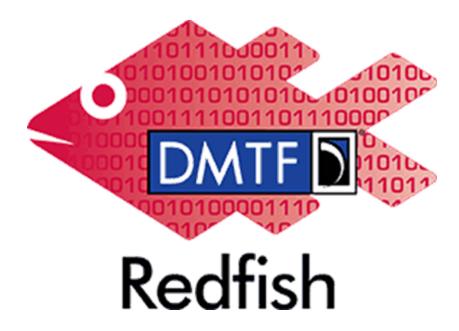

Vendor A: Let's support \$filter query in resource Chassis

Vendor B: Let's support \$top, \$skip queries in resource Events

Vendor C: Let's support \$select query in all resources

Vendor D: We have no plan to support any query features

Delegate \$filter processing when accessing resource Chassis (fast)

Processing unsupported queries instead of BMC Servers, through make multiple additional communications with backends. (Slow)

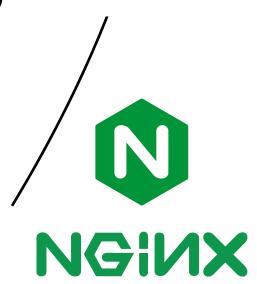

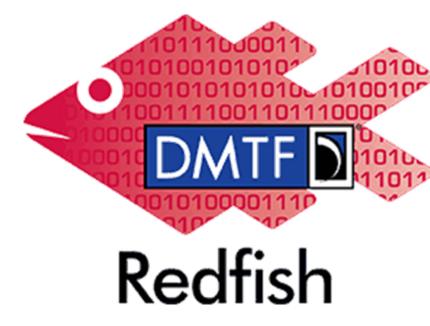

Vendor A: Let's support \$filter query in resource Chassis

Vendor B: Let's support \$top, \$skip queries in resource Events

Vendor C: Let's support \$select query in all resources

Vendor D: We have no plan to support any query features

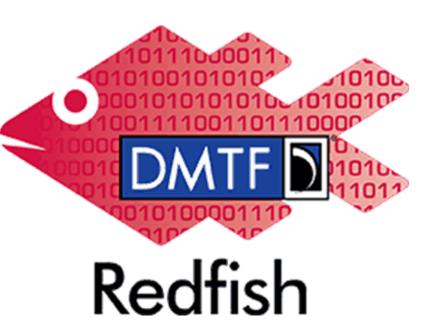

RedfishTool

Do similar things to some target resources, with some query features

Difference with RedfishTool

- 1. We target all resources and query features.
- 2. We can leverage backend server's query processing by configuration.

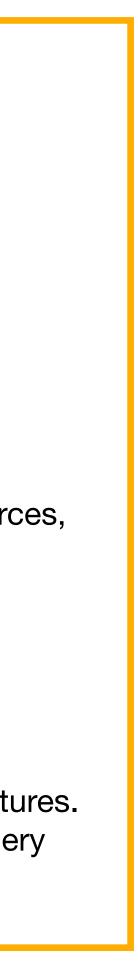

Client Request:

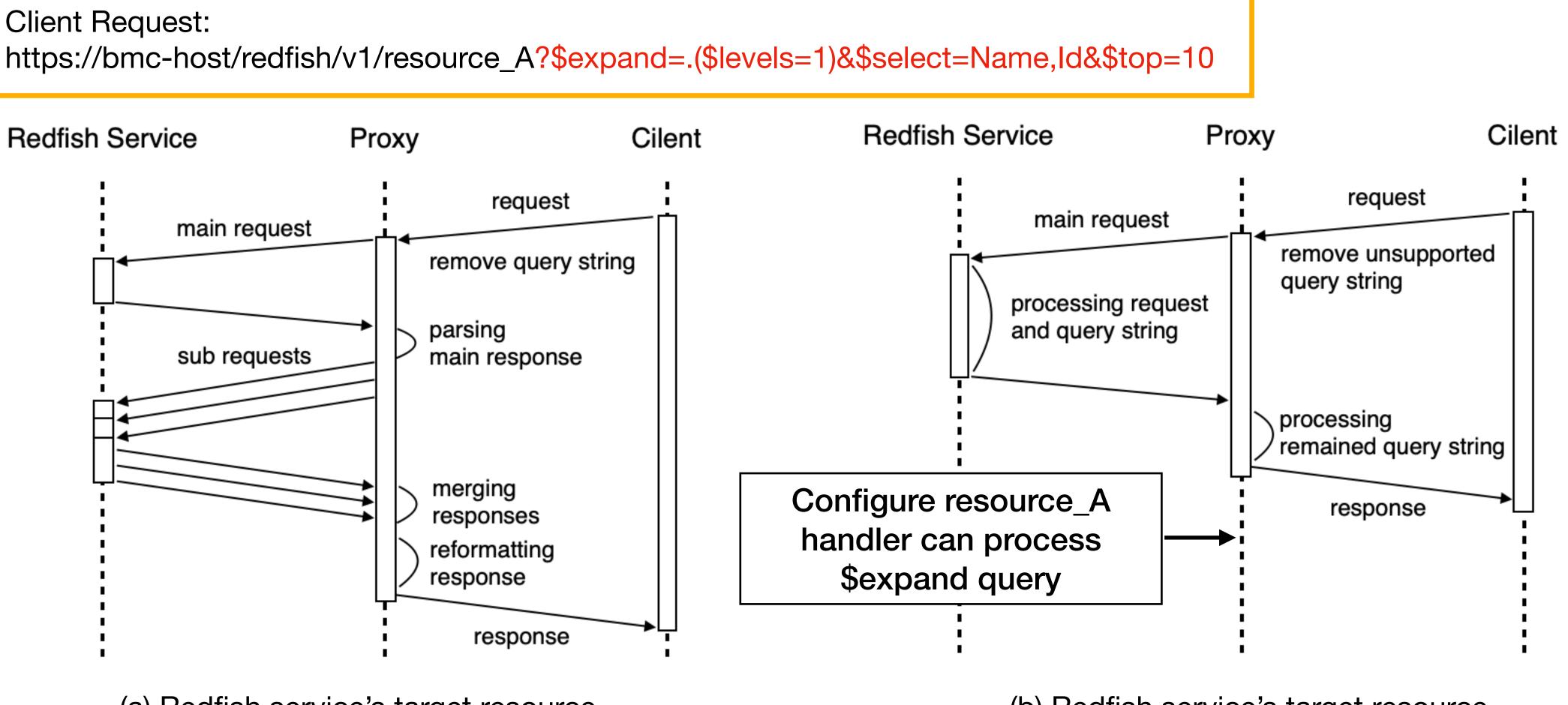

(a) Redfish service's target resource handler does not support any query.

(b) Redfish service's target resource handler supports \$expand query.

Client Request: https://bmc-host/redfish/v1/resource\_A?\$expand=.(\$levels=1)&\$select=Name,Id&\$top=10

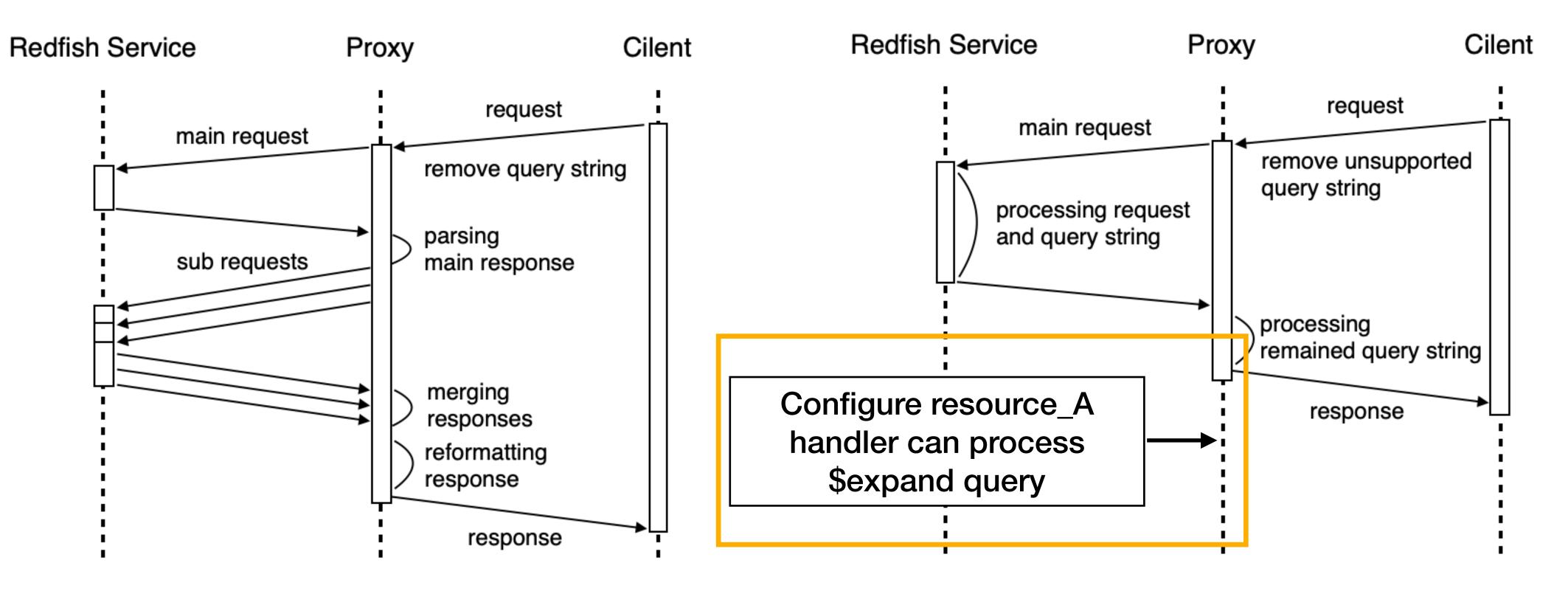

(a) Redfish service's target resource handler does not support any query.

(b) Redfish service's target resource handler supports \$expand query.

Client Request: https://bmc-host/redfish/v1/resource\_A?\$expand=.(\$levels=1)&\$select=Name,Id&\$top=10

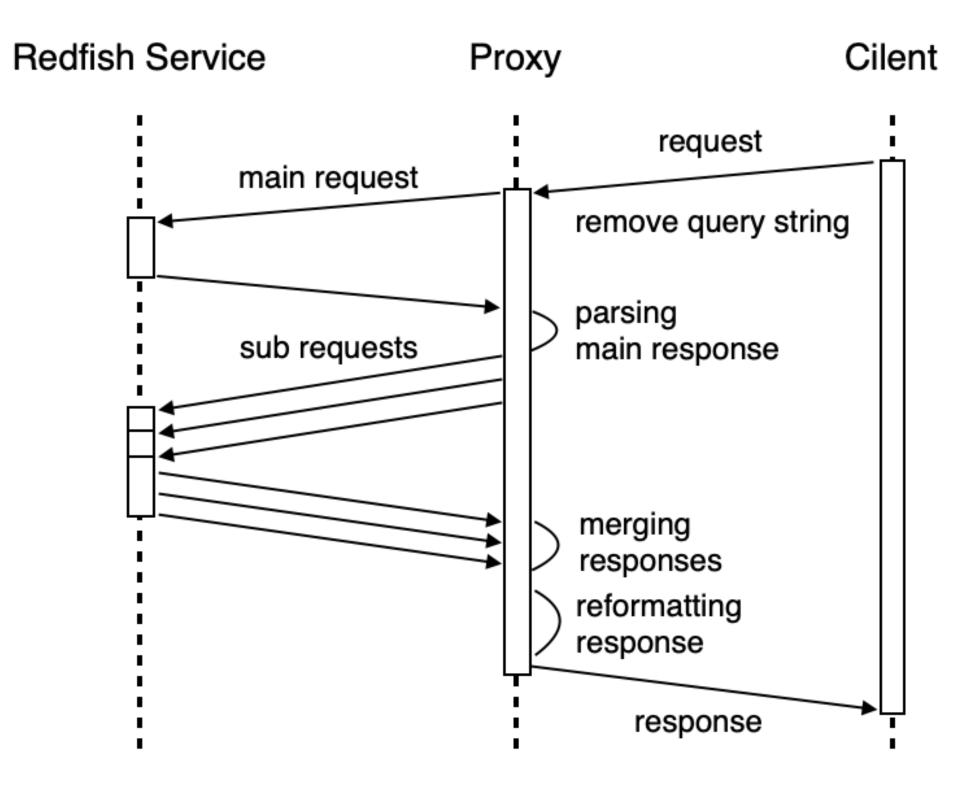

(a) Redfish service's target resource handler does not support any query.

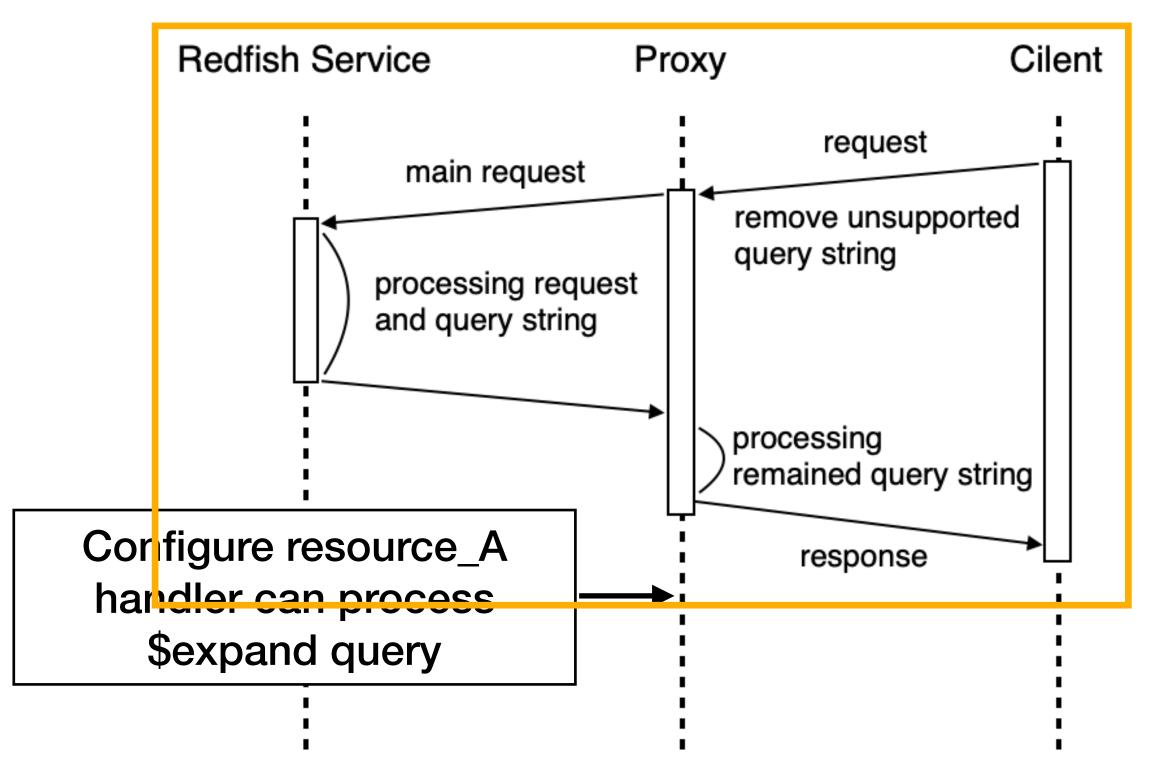

(b) Redfish service's target resource handler supports \$expand query.

Client Request:

https://bmc-host/redfish/v1/resource\_A?\$expand=.(\$levels=1)&\$select=Name,Id&\$top=10

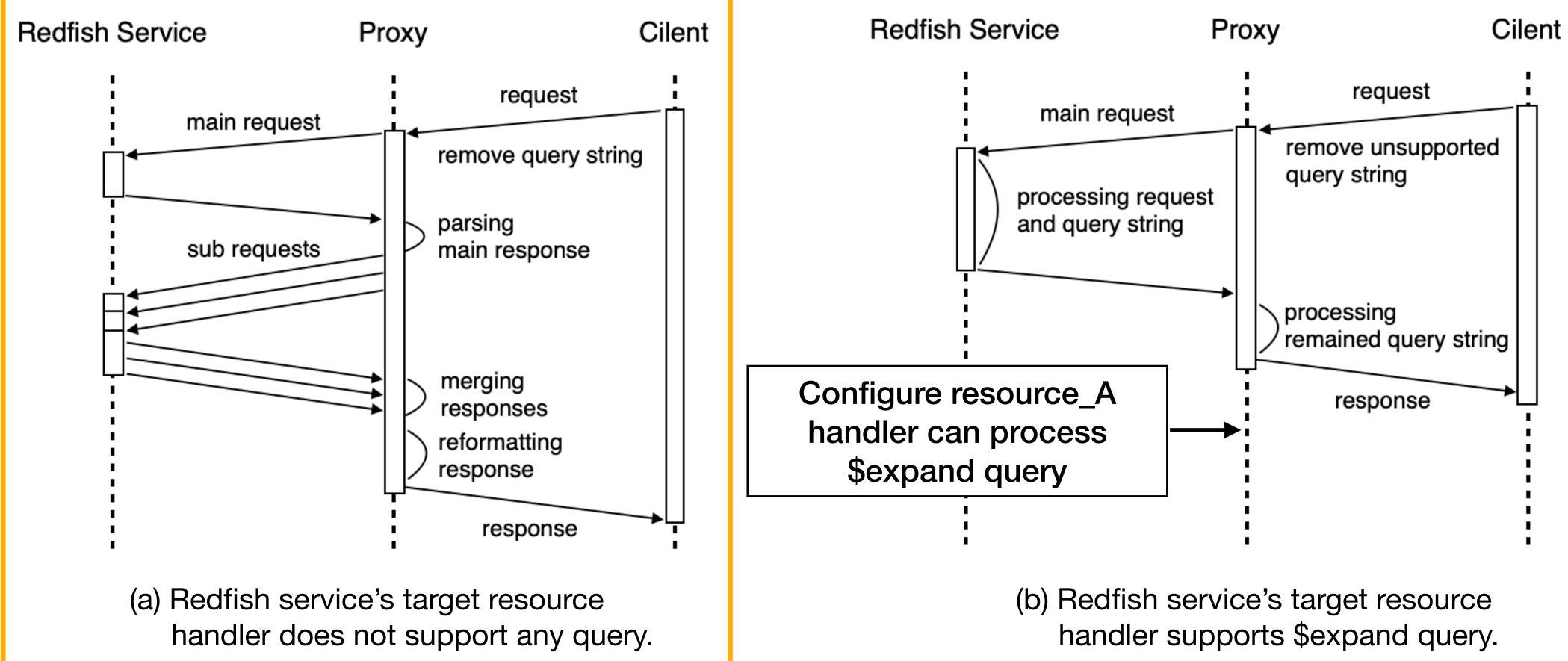

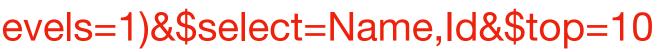

|                                                    | _                            | - 🖾 LAN-P 🛄 LAN-NE                                                                               |
|----------------------------------------------------|------------------------------|--------------------------------------------------------------------------------------------------|
| Through Proxy                                      | Bypass Proxy                 |                                                                                                  |
| No query                                           | No query                     | A 46.2<br>43.2<br>98.5<br>98.5<br>9.1<br>87.4<br>9.1<br>8.0                                      |
| Generates<br>two subrequests                       | Generates<br>two subrequests | Оцерано<br>В 20.7<br>24.3                                                                        |
| 0 subrequests<br>(delegates to<br>Redfish service) | four subrequests             | S<br>C<br>S<br>S<br>C<br>S<br>S<br>S<br>S<br>S<br>S<br>S<br>S<br>S<br>S<br>S<br>S<br>S<br>S<br>S |
| Generates<br>one subrequest                        | Generates<br>one subrequest  | D 90.9<br>95.0<br>16.7<br>16.8                                                                   |
|                                                    |                              | 100                                                                                              |

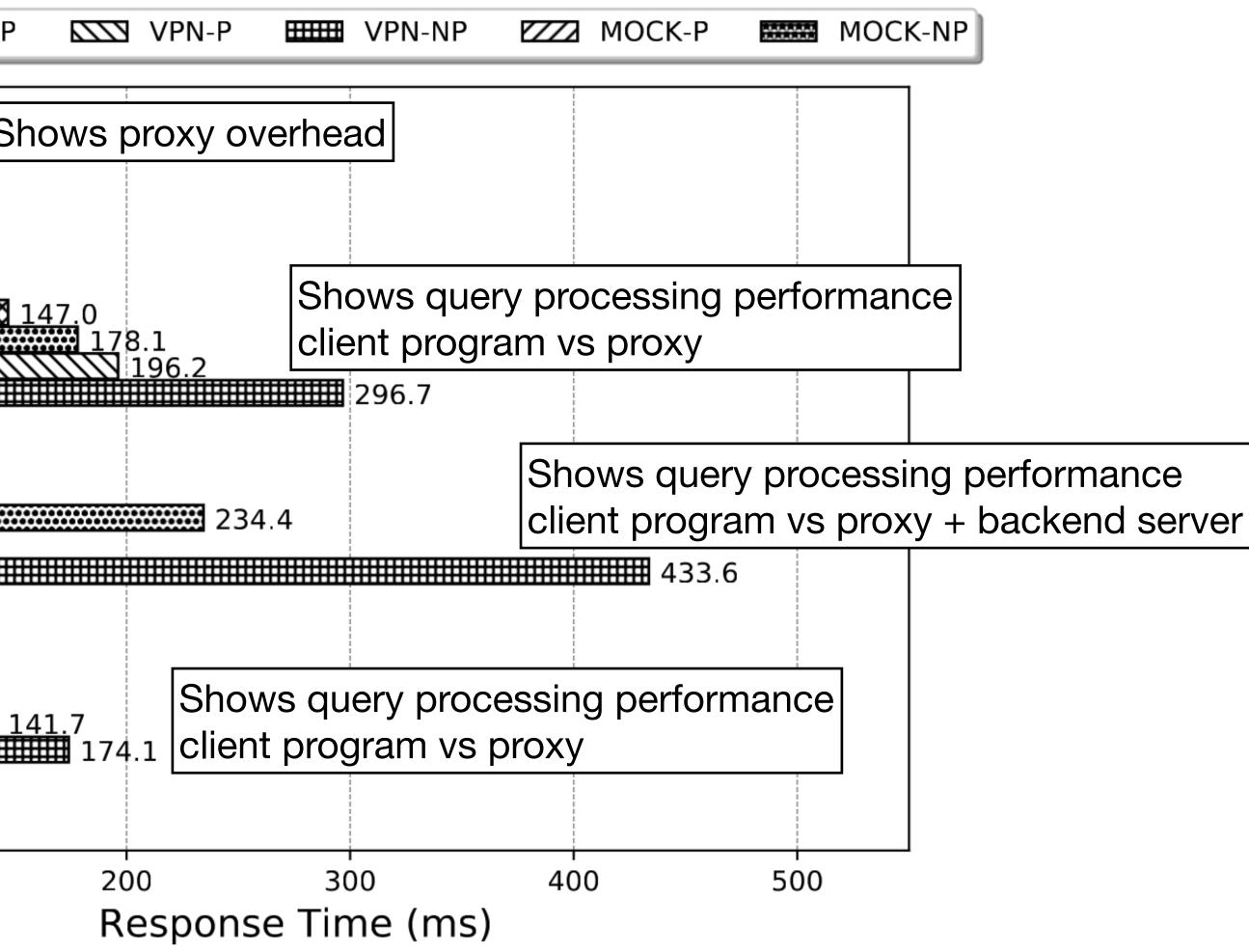

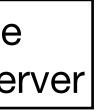

|                                                    | •                            | - LAN-P LAN-NP                        |
|----------------------------------------------------|------------------------------|---------------------------------------|
| Through Proxy                                      | Bypass Proxy                 |                                       |
| No query                                           | No query                     | A 46.2<br>98.5<br>98.5<br>9.1<br>8.0  |
| Generates<br>two subrequests                       | Generates<br>two subrequests | Оррио<br>В 20.7<br>24.3               |
| 0 subrequests<br>(delegates to<br>Redfish service) | four subrequests             | S C 47.0<br>O C 100.0<br>19.0<br>39.8 |
| Generates<br>one subrequest                        | Generates<br>one subrequest  | D 16.7<br>16.8                        |
|                                                    |                              | 100                                   |

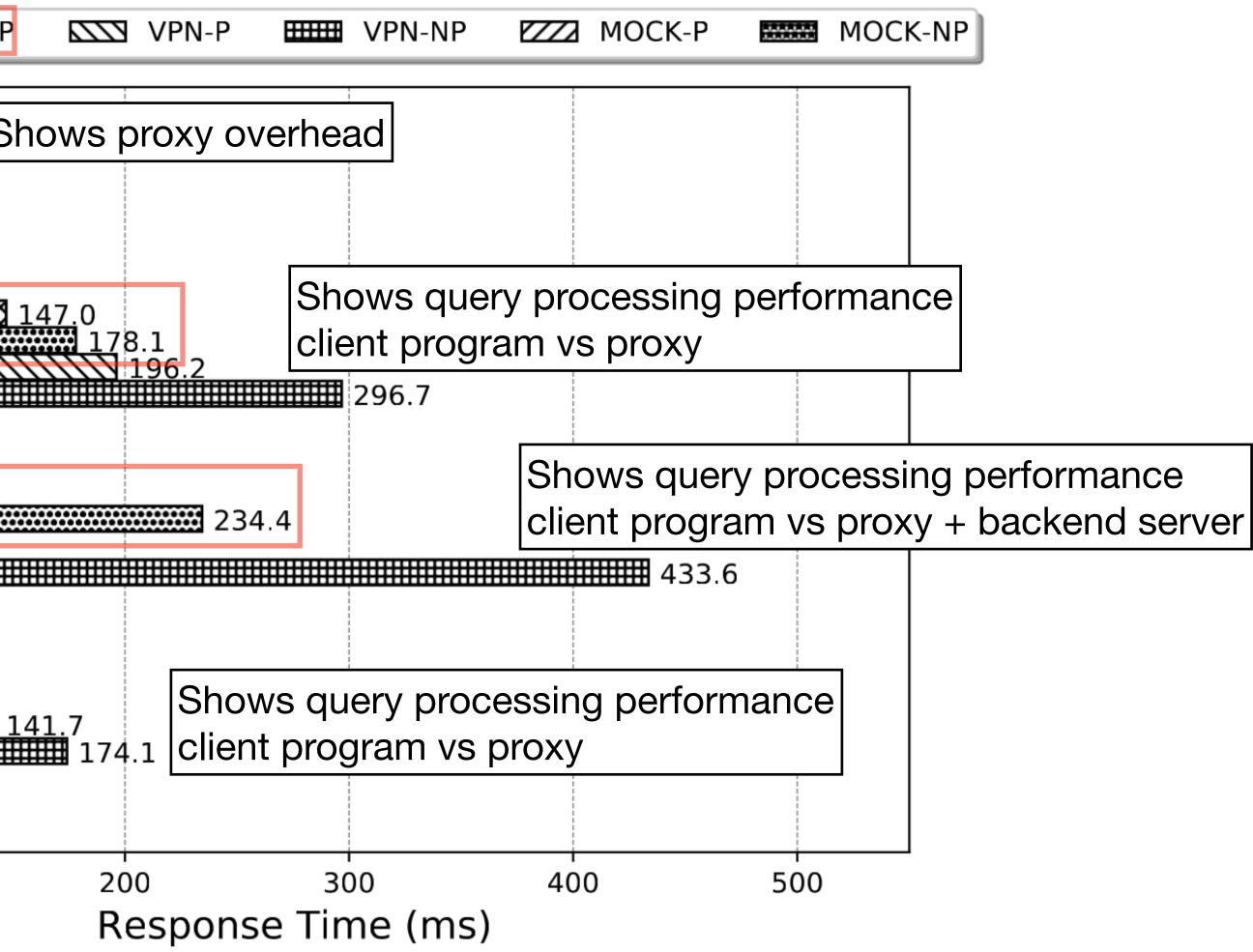

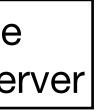

|                                                    |                              |         | $\infty$ | LAN-P                          | *******    | LAN-N        | Р       |
|----------------------------------------------------|------------------------------|---------|----------|--------------------------------|------------|--------------|---------|
| Through Proxy                                      | Bypass Proxy                 |         | ~~~      |                                |            |              |         |
| No query                                           | No query                     |         | A -      | 4<br>4<br>4<br>4<br>9.1<br>8.0 | 6.2<br>3.2 | 98.5<br>7.4  | SI      |
| Generates<br>two subrequests                       | Generates<br>two subrequests | cenario | В -      | 20.7<br>24.3                   |            |              |         |
| 0 subrequests<br>(delegates to<br>Redfish service) | four subrequests             | Exp. S  | с -      | 4<br>9.0<br>39                 |            | 100.0        | ₩<br>#  |
| Generates<br>one subrequest                        | Generates<br>one subrequest  |         | D -      | 16.7<br>16.8                   |            | 90.9<br>95.0 | _1<br>Ⅲ |
|                                                    |                              | _       |          |                                | 1 (        |              |         |

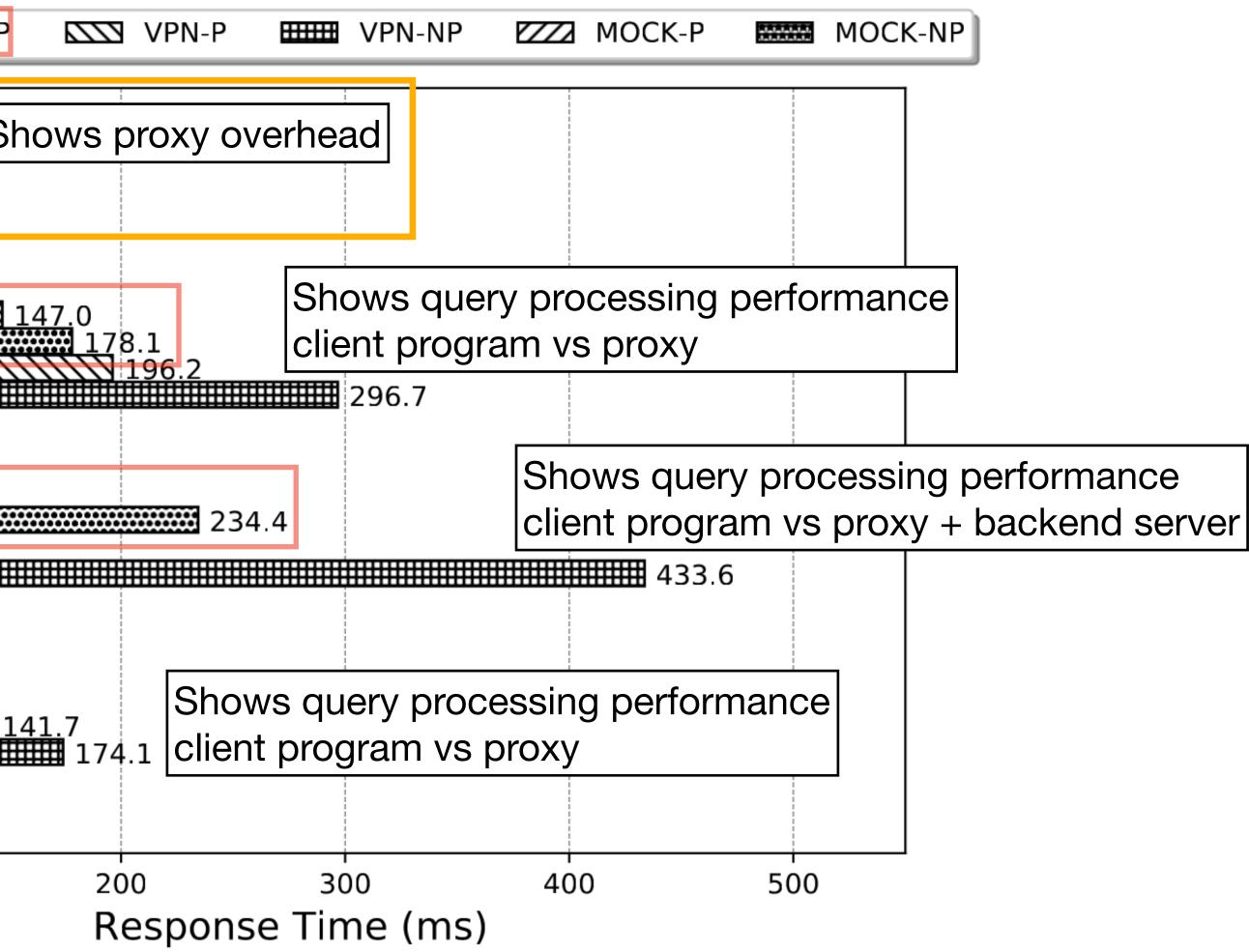

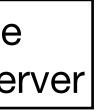

|                                                    |                              | - XXX LAN-P KIN LAN-N                         |
|----------------------------------------------------|------------------------------|-----------------------------------------------|
| Through Proxy                                      | Bypass Proxy                 |                                               |
| No query                                           | No query                     | A 46.2<br>98.5<br>98.5<br>87.4<br>87.4<br>8.0 |
| Generates<br>two subrequests                       | Generates<br>two subrequests | О<br>В<br>20.7<br>24.3                        |
| 0 subrequests<br>(delegates to<br>Redfish service) | four subrequests             | S 0 47.0<br>C 100.0<br>I 9.0<br>39.8          |
| Generates<br>one subrequest                        | Generates<br>one subrequest  | D 16.7<br>16.8                                |
|                                                    |                              | 100                                           |

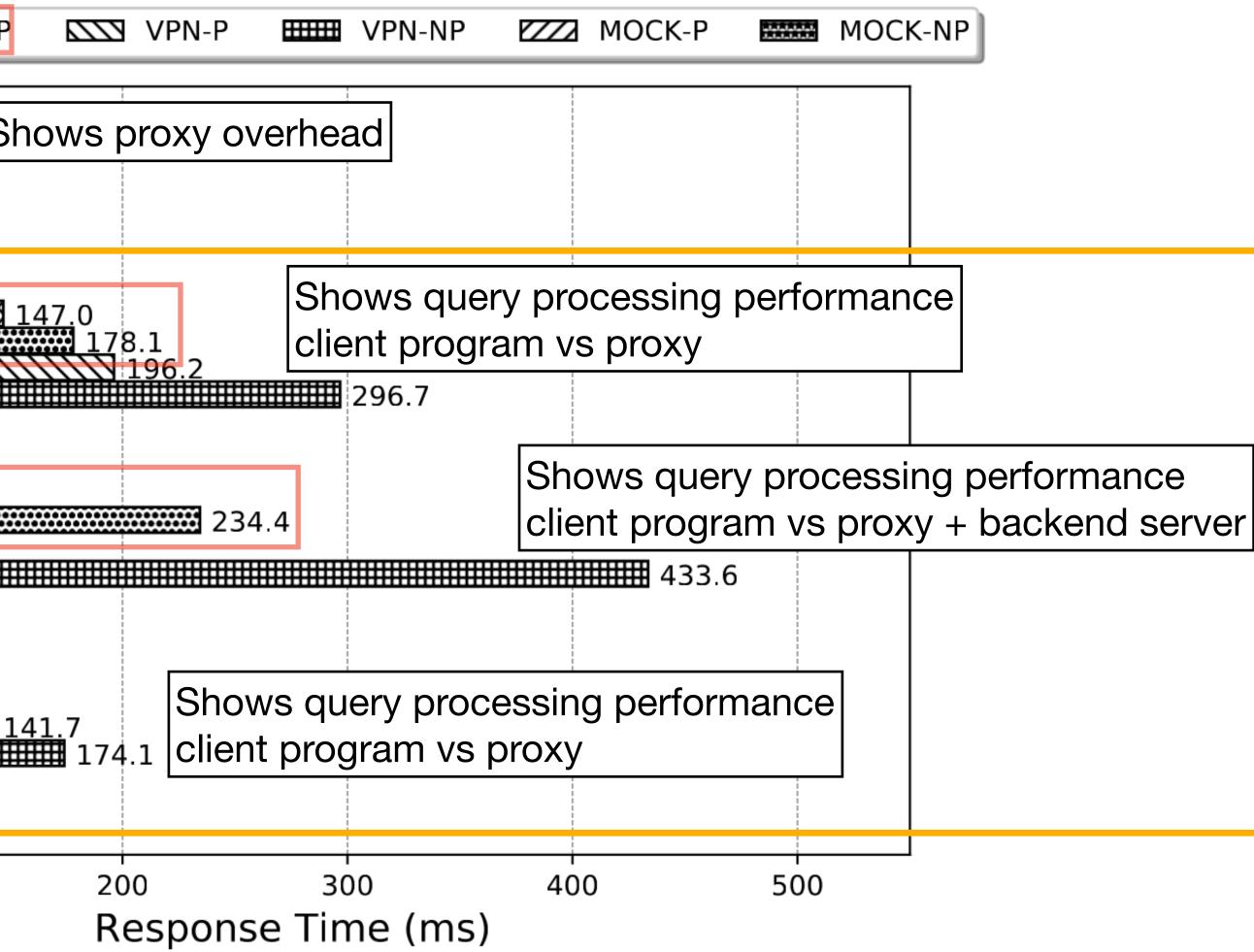

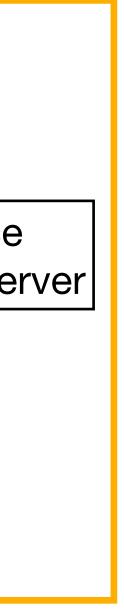

#### Conclusion

- Preliminary evaluation demonstrated system performance is improved in terms of query response time
- Redfish services can easily support the query functions recommended in a specification document
- We plan to use caching for performance improvements
- We plan to continue developing to support all query features specified by Redfish, and tests in various environments